# **TJM-MG Oficial Judiciário**

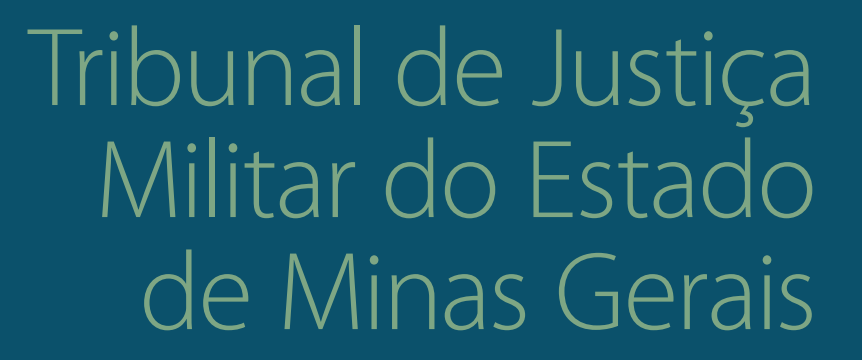

**Checklist de estudos** 

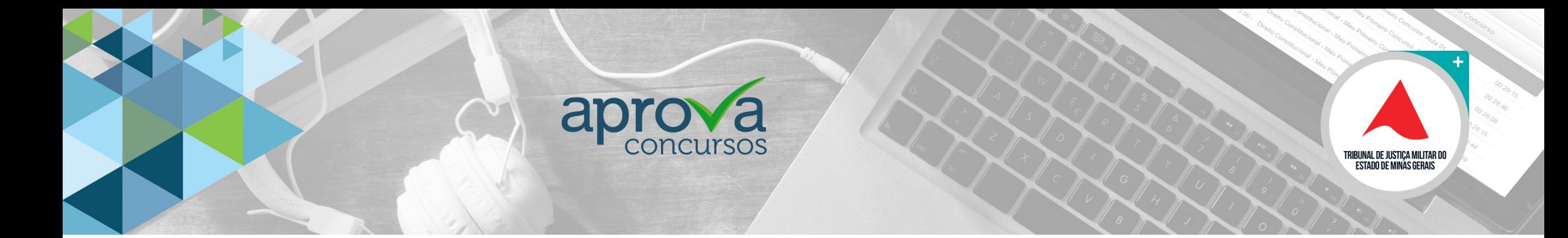

## **ORIENTAÇÕES PARA UTILIZAÇÃO**

#### **Olá, estudante!**

O **Aprova Concursos** preparou um material exclusivo para você organizar as revisões ao longo da sua preparação para concursos públicos. As revisões são fundamentais para retenção do conhecimento. Como são muitos assuntos para ser estudado, é preciso organização quanto ao que já foi revisado por você e o que ainda precisa ser revisto. A tabela que preparamos pode ser usada para garantir o controle das revisões.

Vamos explicar como ela funciona.

## **REVISÕES**

- Quando ocorrerão as revisões?
- A primeira revisão ocorrerá até 24 horas depois do dia que a aula foi assistida.
- A segunda, 7 dias após a visualização da videoaula.
- A terceira, 30 dias após.

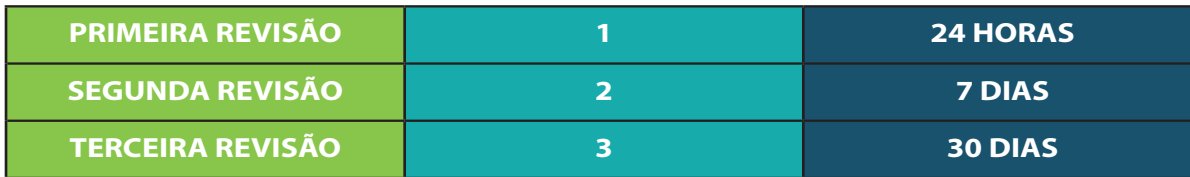

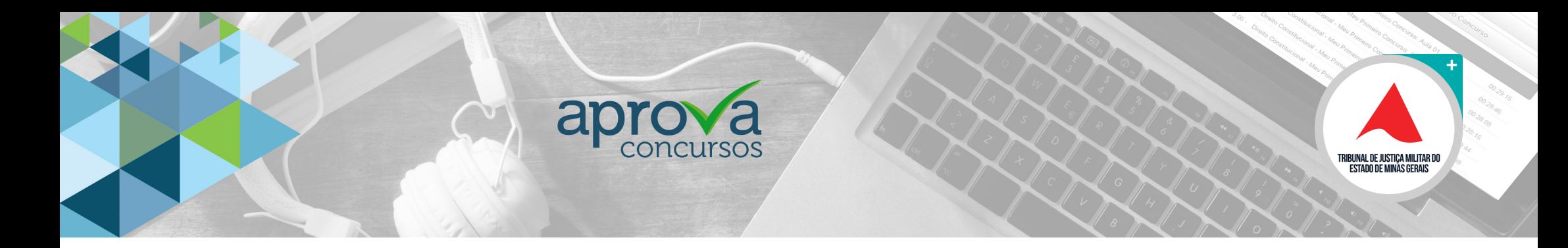

Aqui colocamos um exemplo de como a tabela fica quando preenchida com as datas em que as revisões foram feitas. Se a videoaula foi assistida em 06/08, as revisões ficariam da seguinte forma:

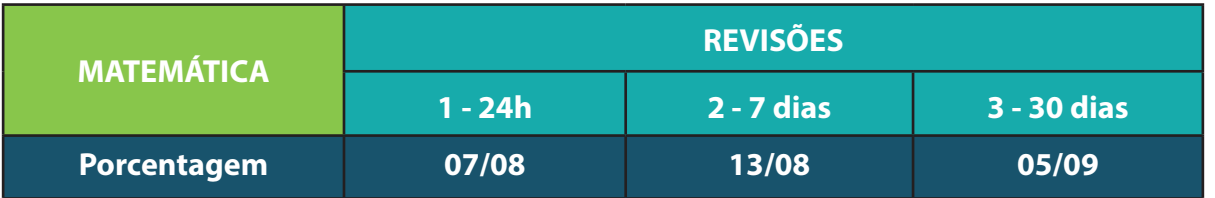

Depois de realizar a revisão, marque um "X" no quadro.

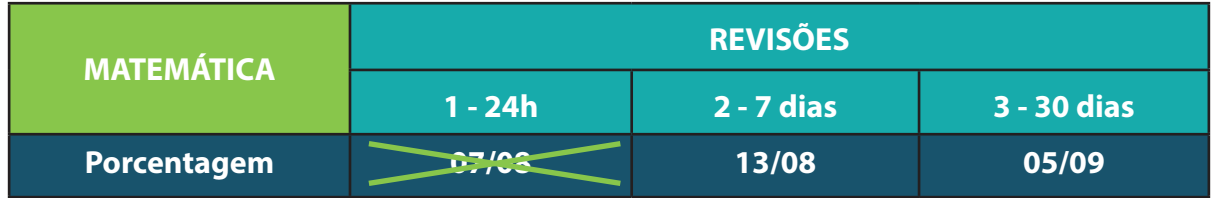

 $\sum_{k=1}^{\infty}$  Logo após a visualização da videoaula, para evitar esquecimento, anote as datas das revisões na tabela.

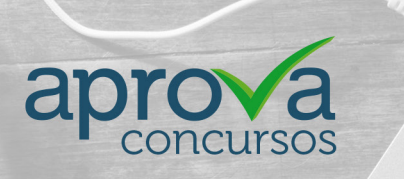

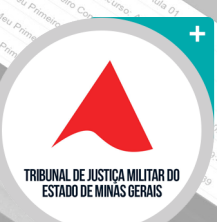

## **QUESTÕES**

## **FIXAÇÃO DE CONHECIMENTO**

• É importante a resolução de questões **logo após a visualização da aula**.

## **NÚMERO DE QUESTÕES**

• Resolva, **no mínimo**, **10 questões** para cada assunto.

## **QUESTÕES DA BANCA QUE ORGANIZA O CONCURSOS**

• Cada banca tem características próprias. **Utilize o site de questões do Aprova** (https://www.aprovaconcursos.com.br/questoes-de-concurso) **para filtrar questões da instituição que organiza o seu concurso**. Caso não exista um edital em aberto no momento dos seus estudos, utilize como referência a banca que realizou o último concurso. Por exemplo, verifique o formato das questões (múltipla escolha ou julgamento entre Certo ou Errado). Essa informação consta no último edital).

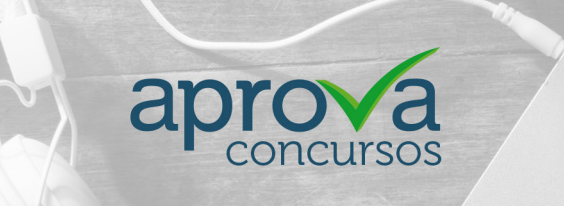

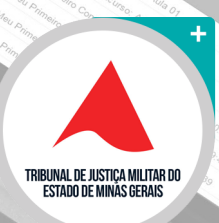

#### **ANOTE O PERCENTUAL DE ACERTO NA TABELA**

• Assim que realizar as questões, **anote o percentual de acerto na tabela**. Sempre há itens que apresentam maior dificuldade de aprendizagem. O baixo percentual apontará quais são esses assuntos. Veja o exemplo:

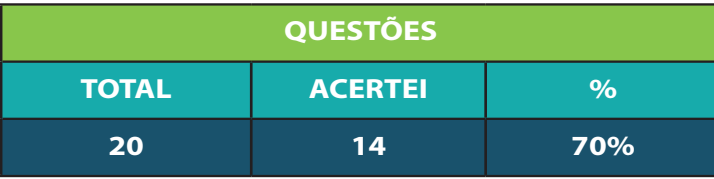

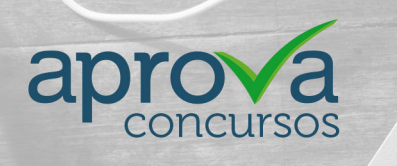

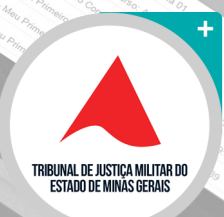

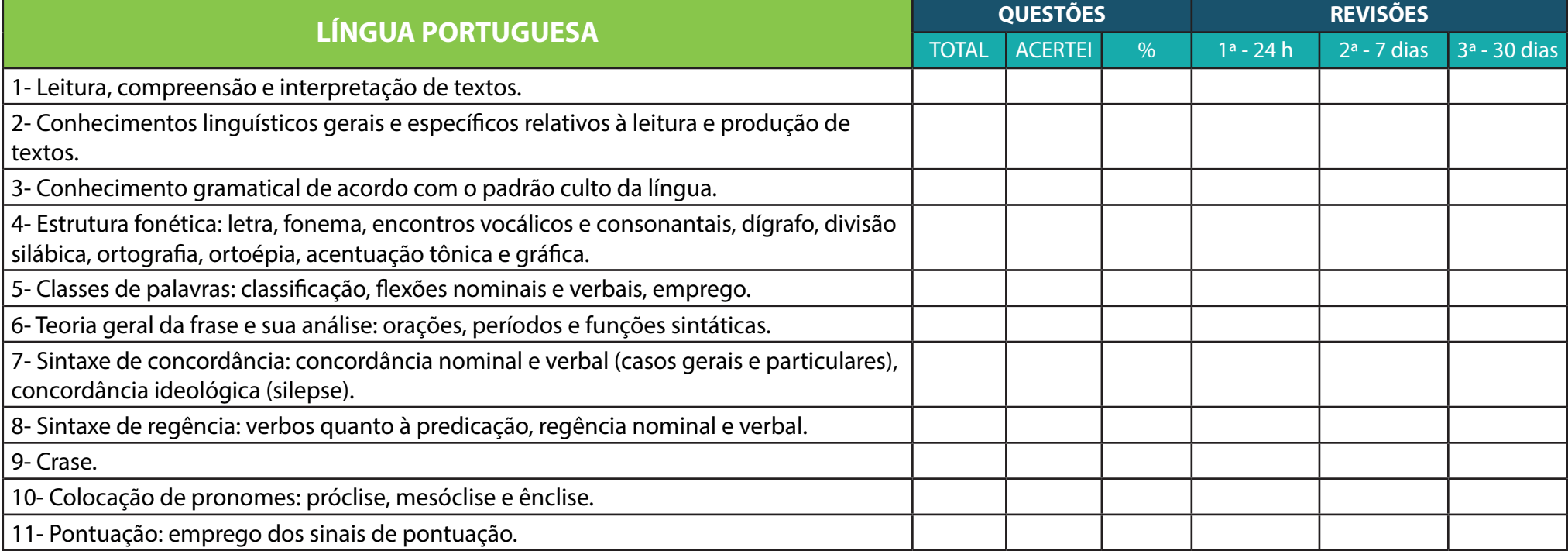

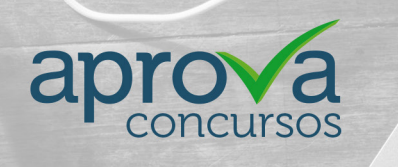

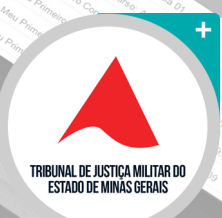

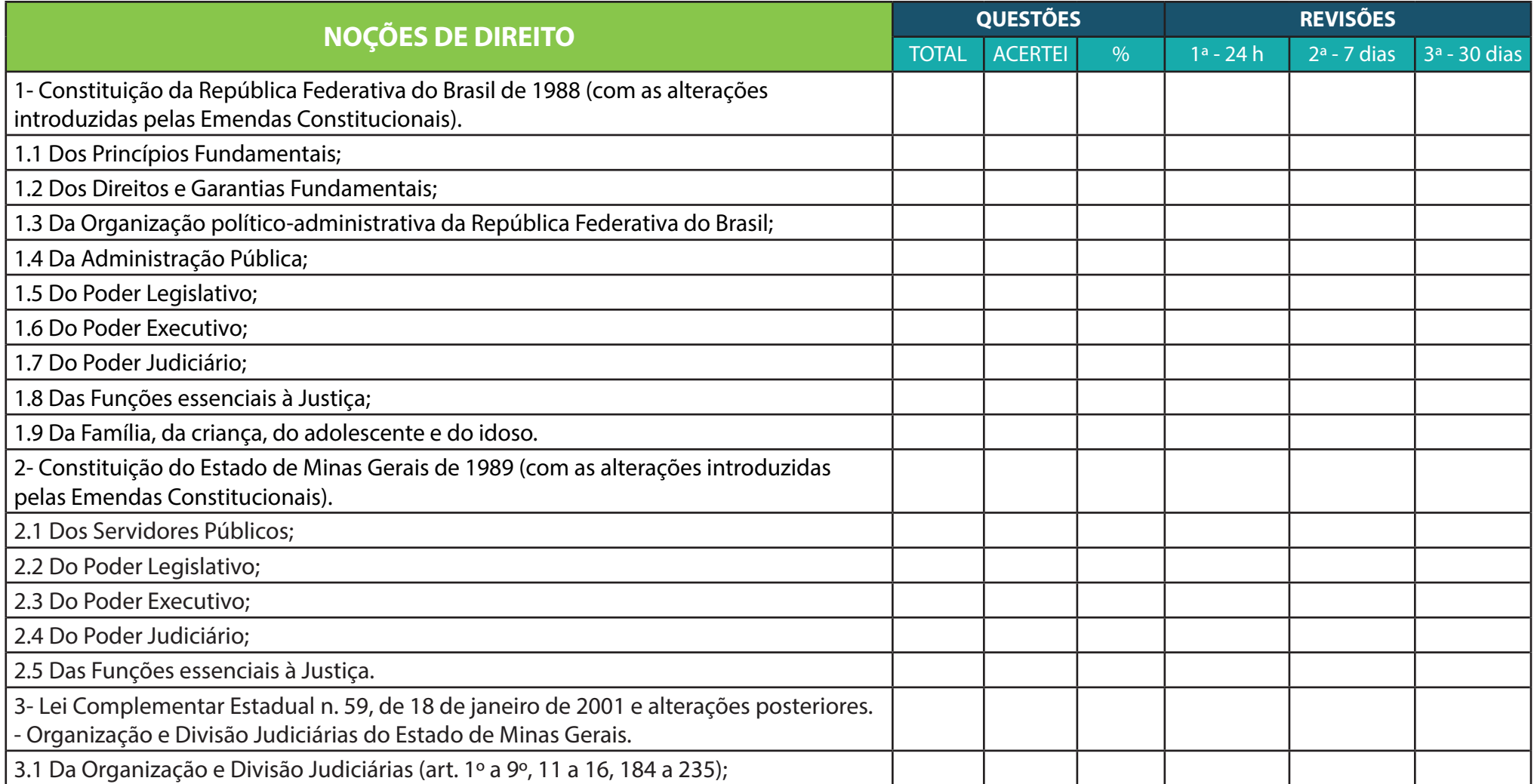

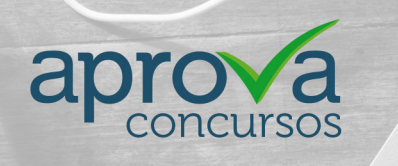

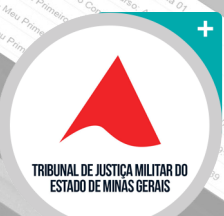

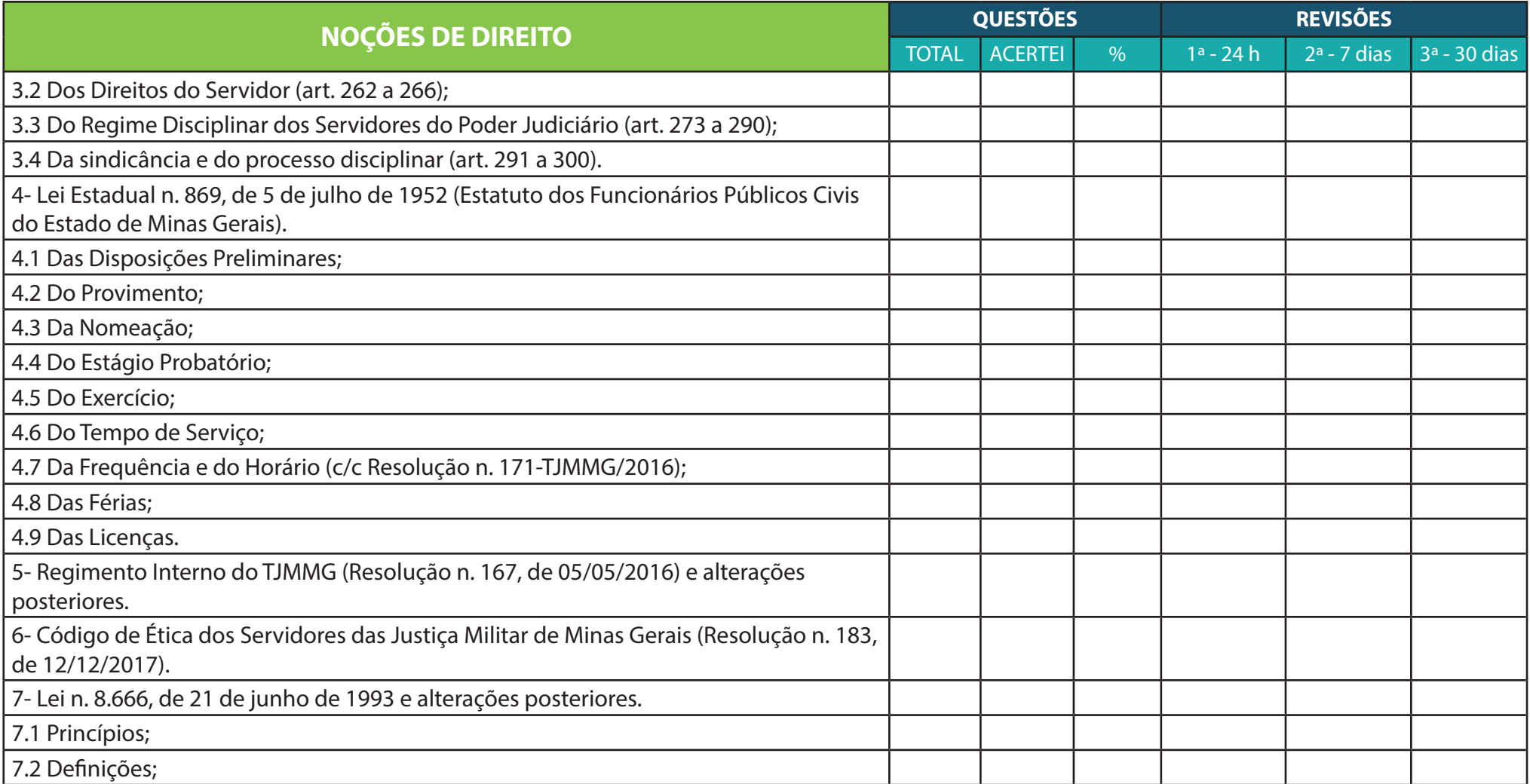

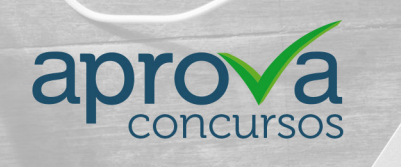

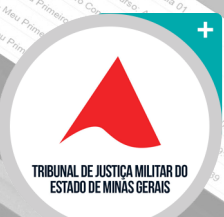

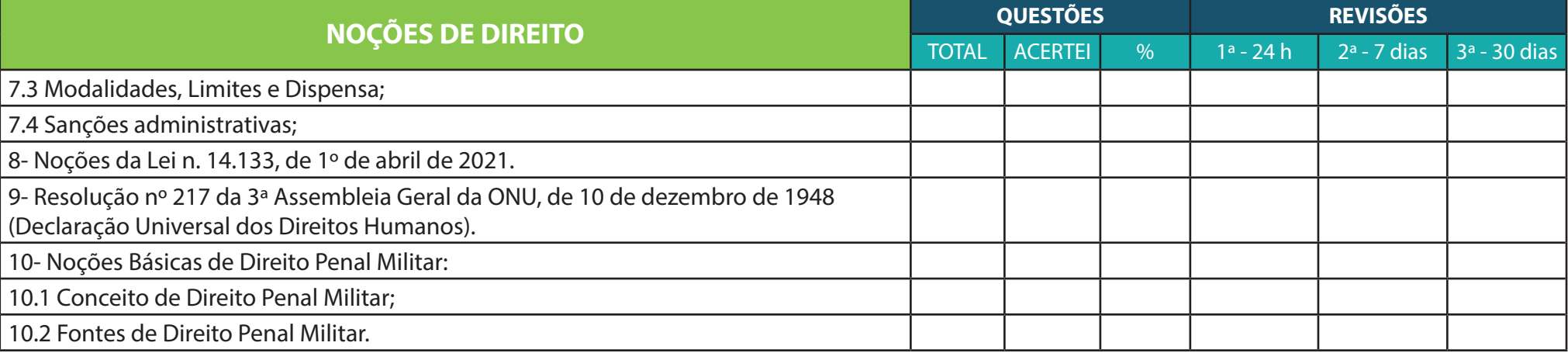

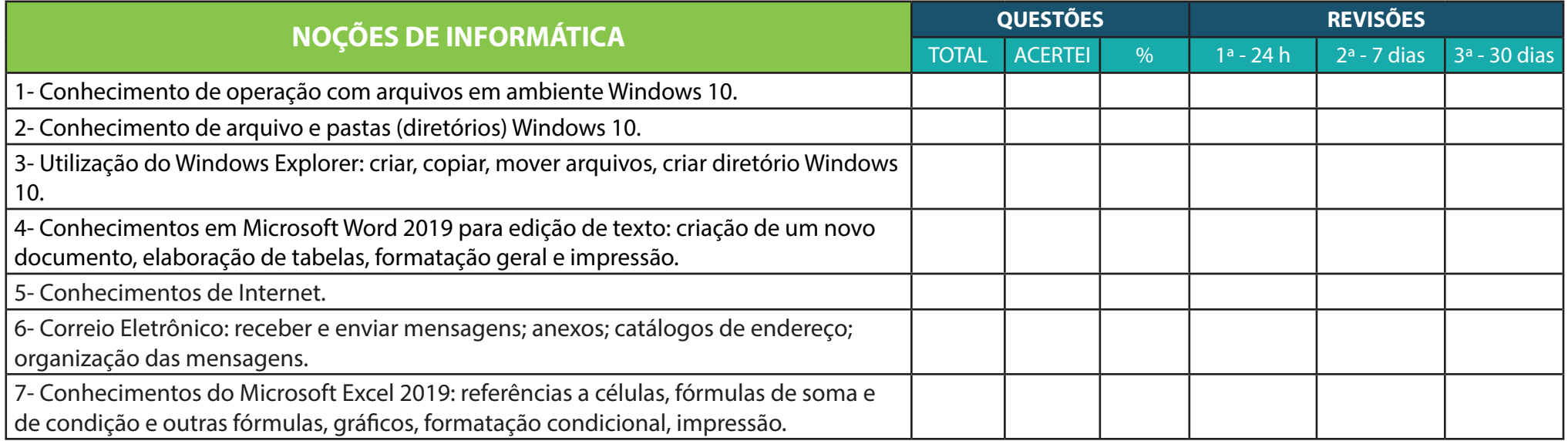

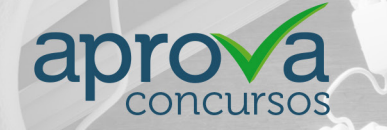

0800 727 6282

www.aprovaconcursos.com.br